## Муниципальное бюджетное дошкольное образовательное учреждение «Детский сад № 282» 660073 г. Красноярск, ул. Устиновича, 7 а, тел: 224-79-46, e-mail: dou282@mail.ru ОГРН 1022402487524, ИНН/КПП 2465060976/246501001

## Отчет о мероприятиях в МБДОУ № 282 по противодействию коррупции за 1 и 2 кварталы 2021 года

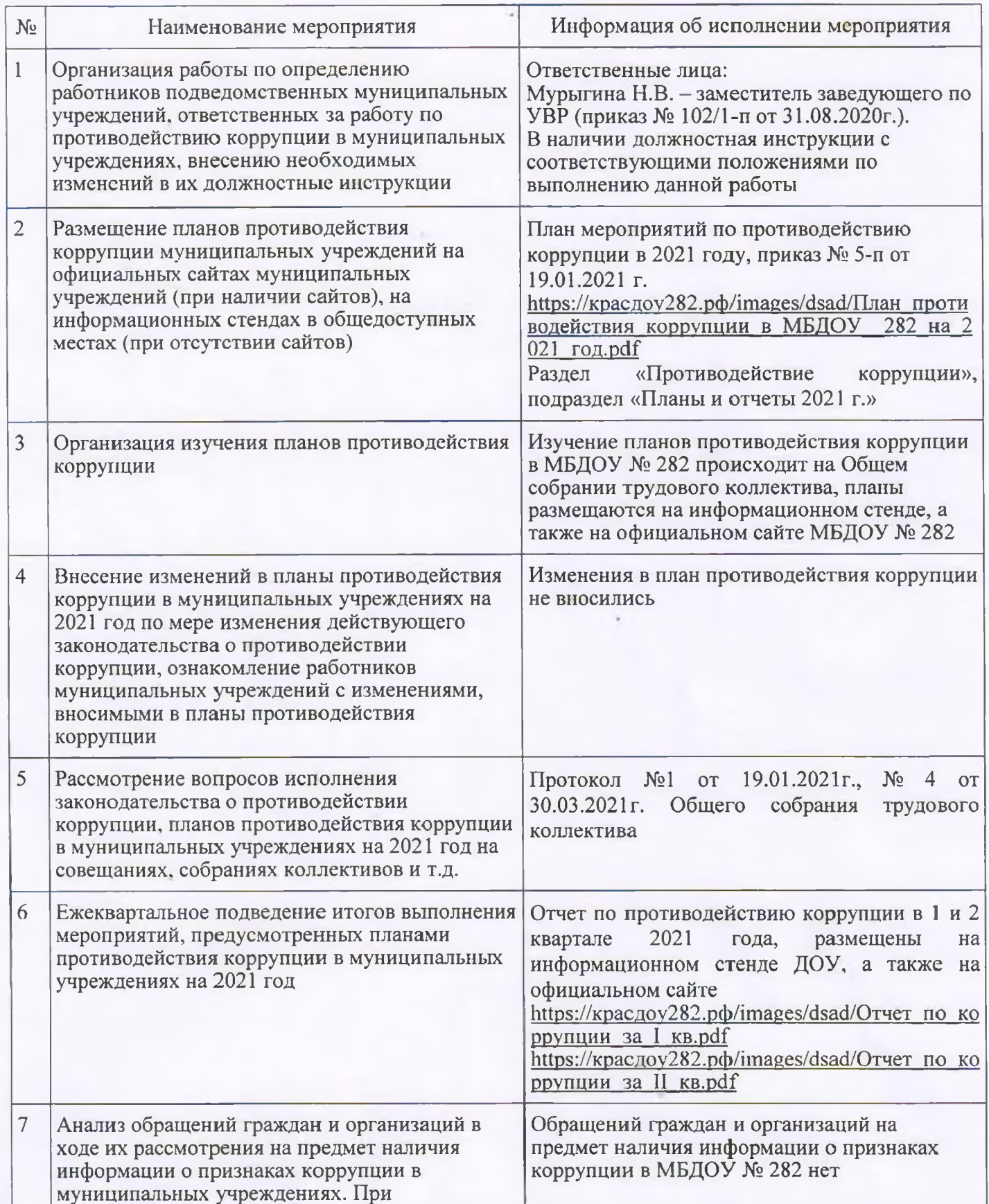

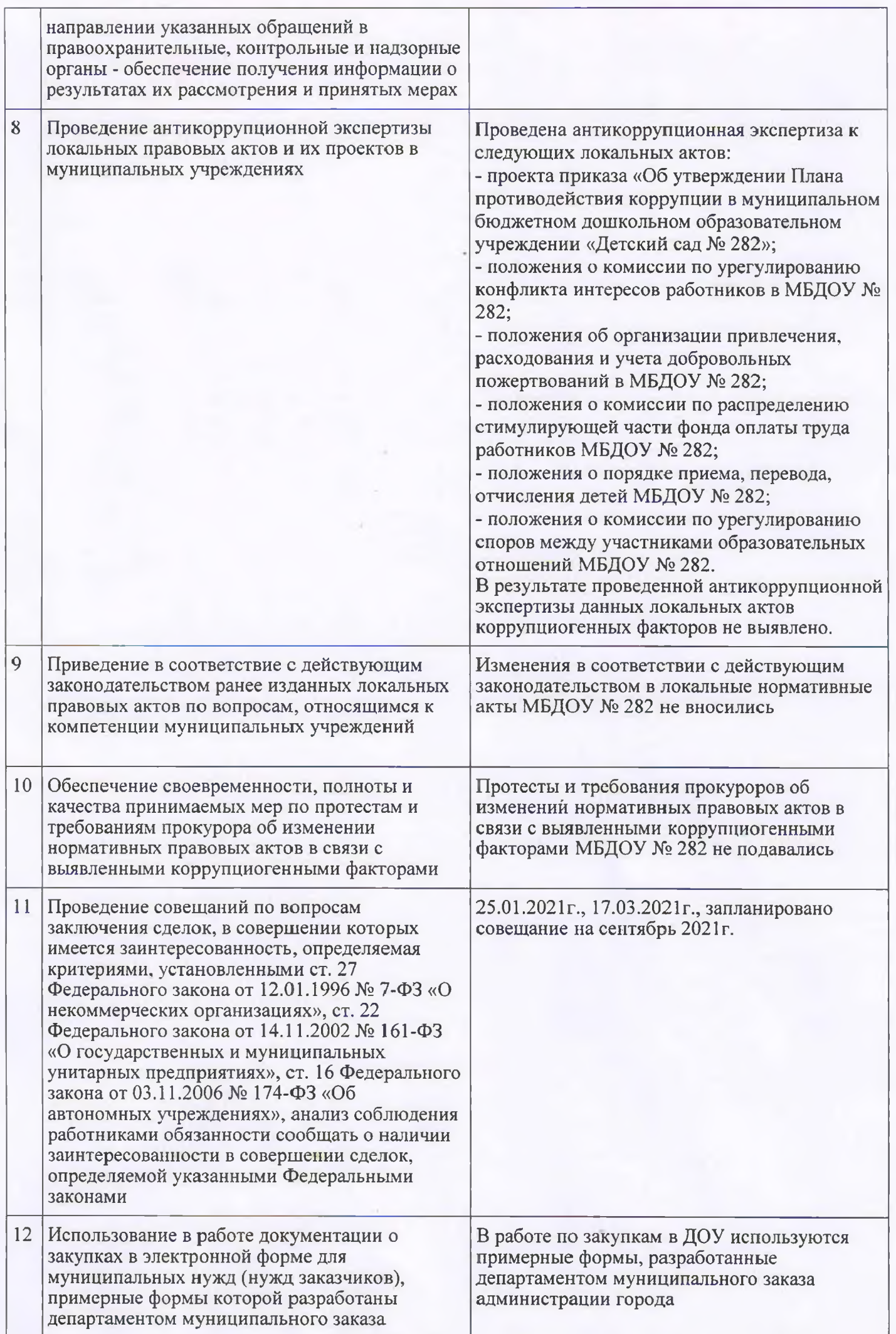

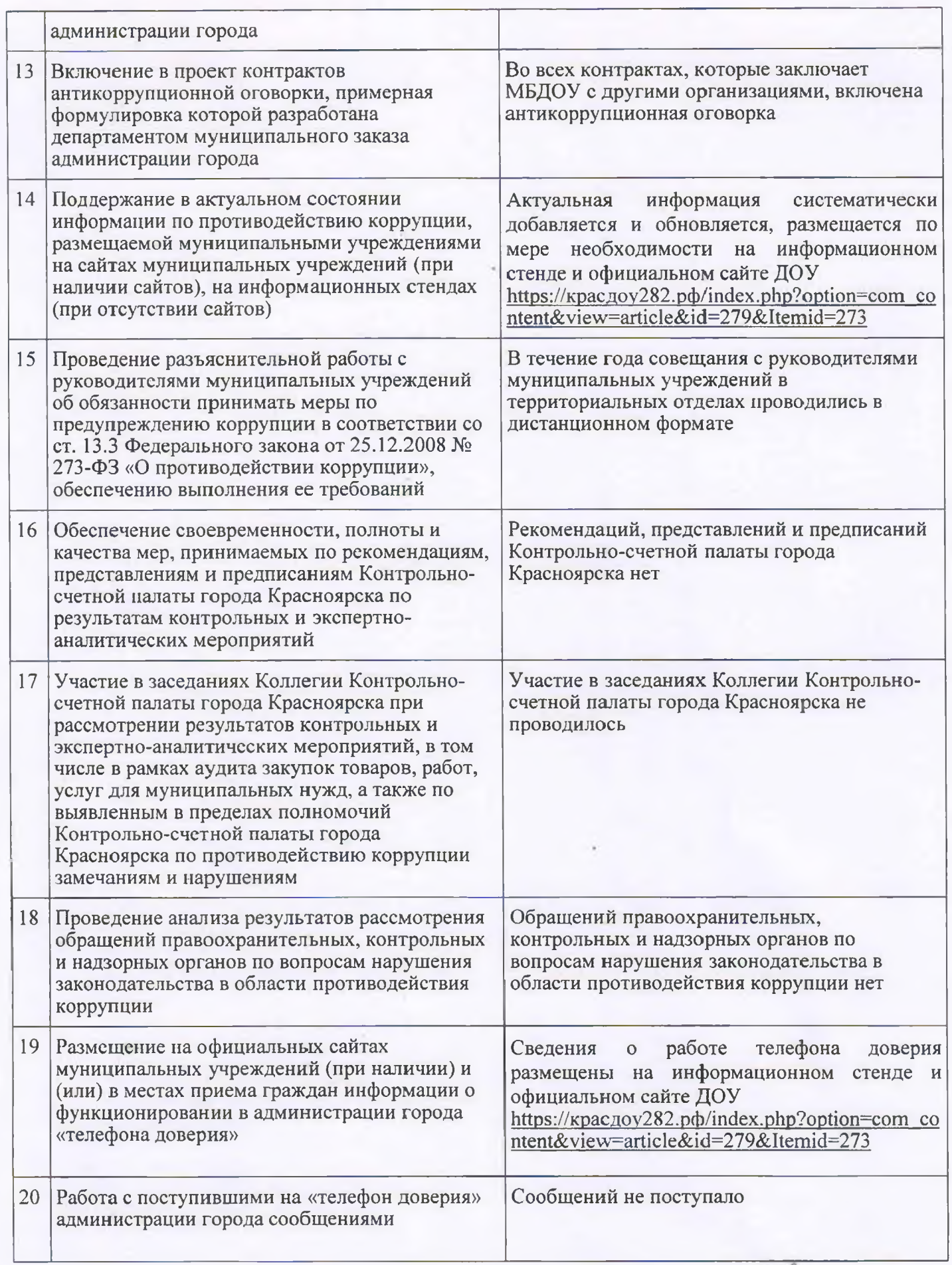

Заведующий МБДОУ № 282  $\sqrt{\frac{C}{c}}$ Санникова И.В.